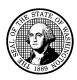

#### STATE OF WASHINGTON

# **DEPARTMENT OF LABOR & INDUSTRIES**

PO Box 44400 • Olympia, WA 98504-4400

RE: New CMS Project Update #12

Dear elevator industry business, property owner or manager (or other stakeholder),

You can take a first glimpse of the new online tool for managing elevator inspection permits and inspections. We'll be demonstrating the Conveyance Management System (CMS) at a listening session July 19, from 1-2 p.m. This is the latest in work to replace the aging computer system for the Elevator Program. Here's what's happening:

## Listening session demo

The July 19 meeting will take part over a Teams call – see how to call in at the bottom of this message. It will feature a demonstration of two "modules," New Permits, and Renewals. These areas cover new installations and annual operating certificates. We will show the new system's drop-down menu design for ease of use, how to log in, and how to file and pay for permits online.

Your participation is important: We want your perspective as a user of the new system. Is there something the new system is missing? Something that will make its use even easier?

The event is part of a series of listening sessions we're having with you and Elevator Program staff to provide transparency and ensure the new system meets your needs. Another listening session will likely be scheduled in August or September and feature a review of two other modules currently being designed: Inspections, and Payments and Invoices.

## Other work taking place

Besides preparing for the listening session, there is other work taking place. We've been working with the vendor, <u>Aithent</u>, on additional system requirements. We're also focused on migrating data in the current system into the new CMS. The project remains on track for the system to go live in January 2024.

The Business Readiness Team has held a couple of meetings already. The team is focused on overseeing the work on the project and ensuring tasks get completed. Thanks to Ricky Henderson, with TK Elevator, and Melissa Lloyd, of Mobility Concepts, for their participation on the team. They're the go-to people if you want to talk more about the project.

#### What's next

**July 19 –** CMS demonstration (see how to join the 1-2 p.m. event below).

Aug. 15 – Elevator Safety Advisory Committee meeting.

August-September – Demo of CMS modules Inspections, and Payments and Invoices.

## **Background**

Since 2006, the current system provides permitting, inspection, and other information for L&I's Elevator Program. It is aging, failing, and no longer meets the needs of customers and staff. The \$3.52 million project for a new system includes funds from state government and fee increases.

The New CMS, still scheduled to go live in January 2024, will include a secure customer portal for you to manage your account.

If you have questions about the new system, please contact the Elevator Program, at 360-999-0592 or <u>ElevatorSect@Lni.wa.gov</u>.

### Gerald Brown

# Microsoft Teams meeting

Join on your computer, mobile app or room device

Click here to join the meeting Meeting ID: 231 249 992 442

Passcode: F2MohH

Download Teams | Join on the web

Or call in (audio only)

<u>+1 253-372-2181,,661546382#</u> United States, Tacoma

Phone Conference ID: 661 546 382#